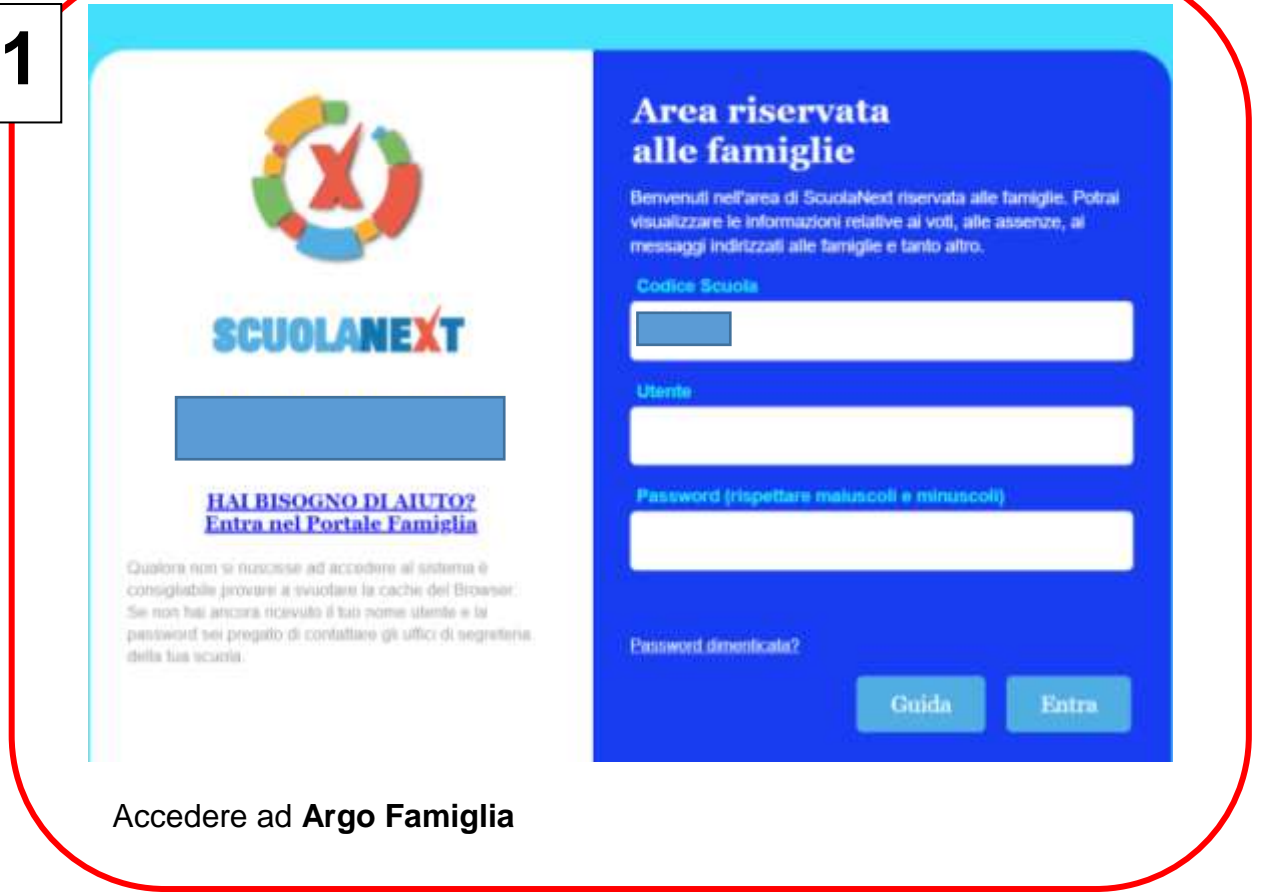

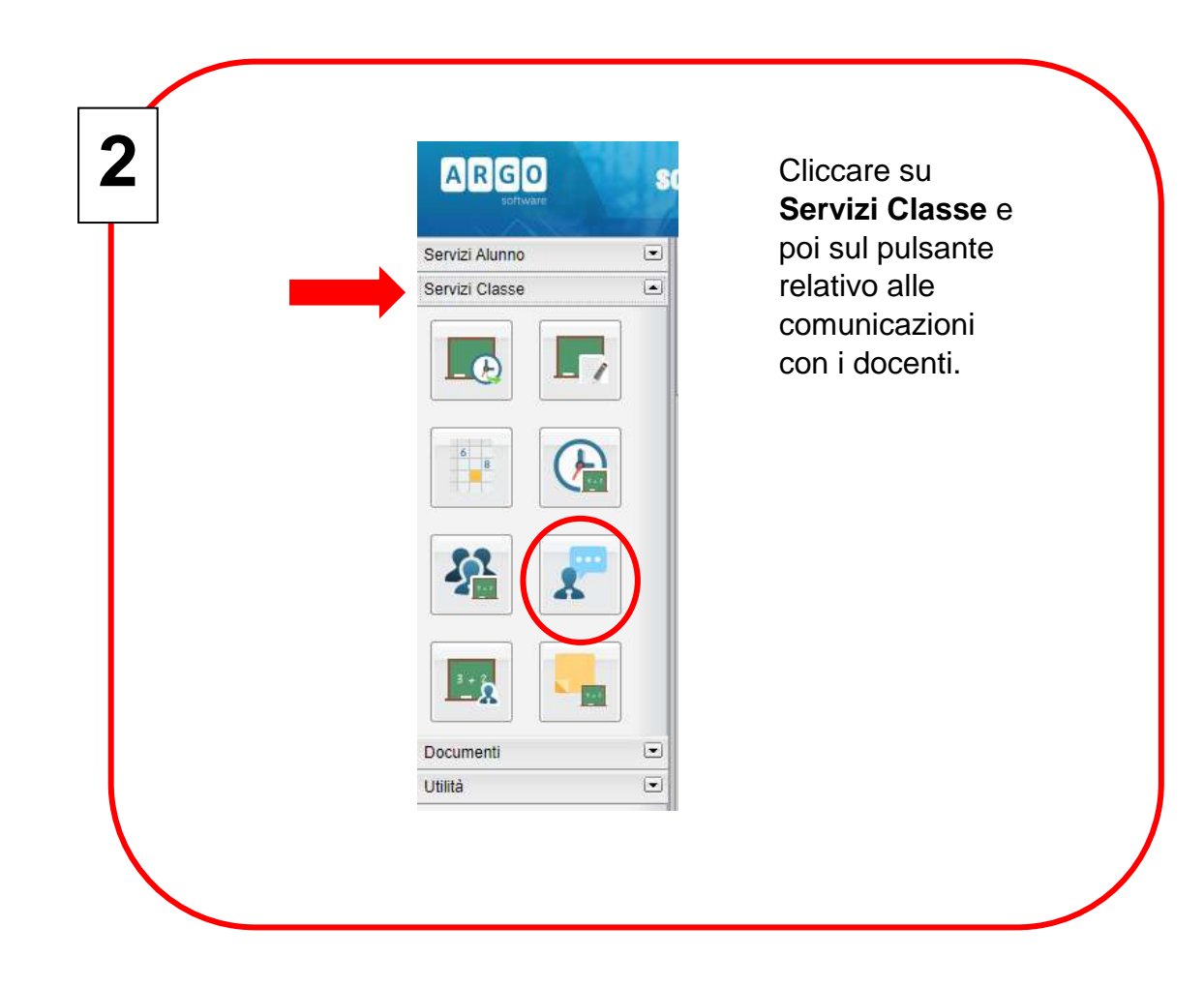

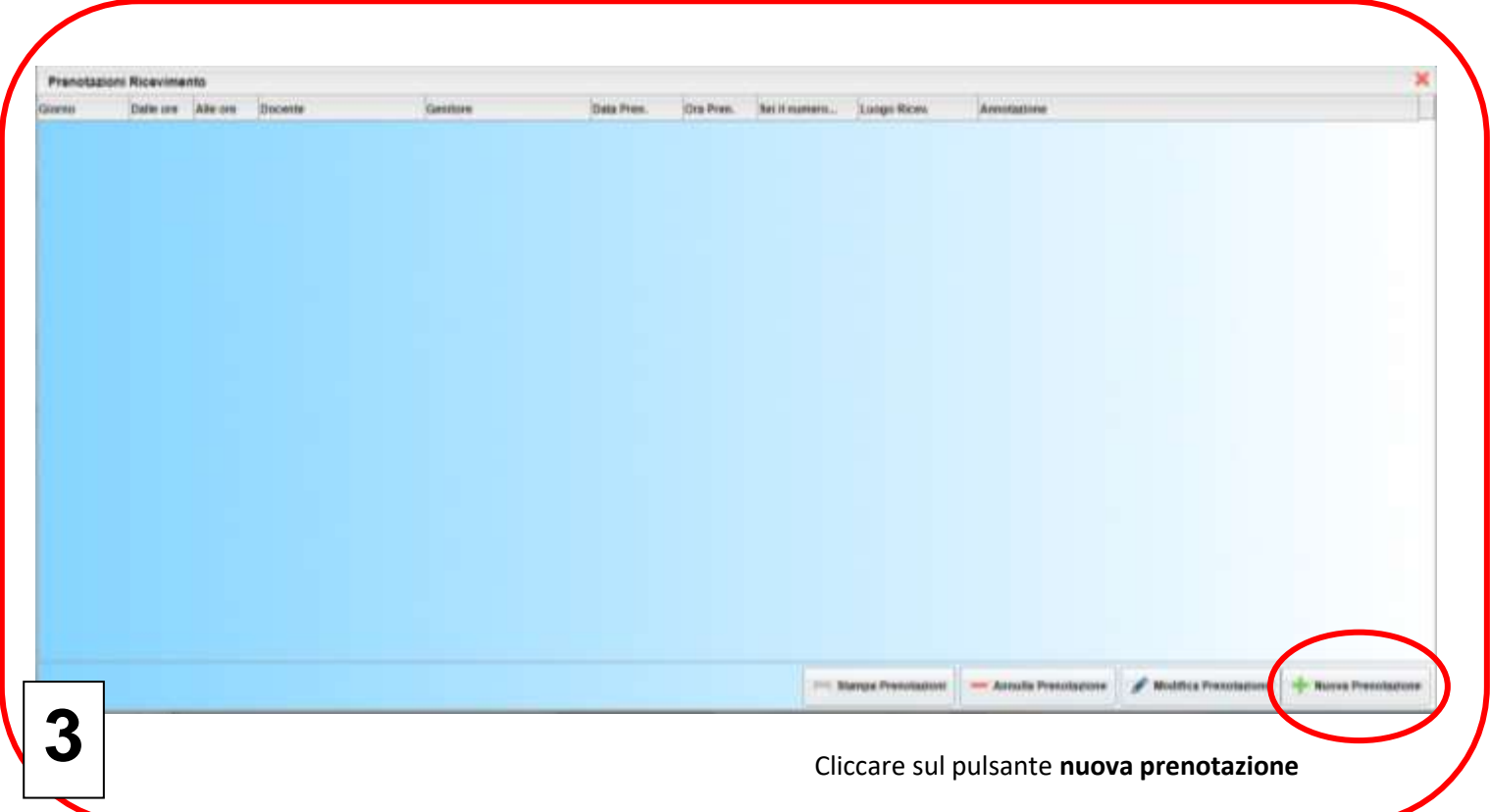

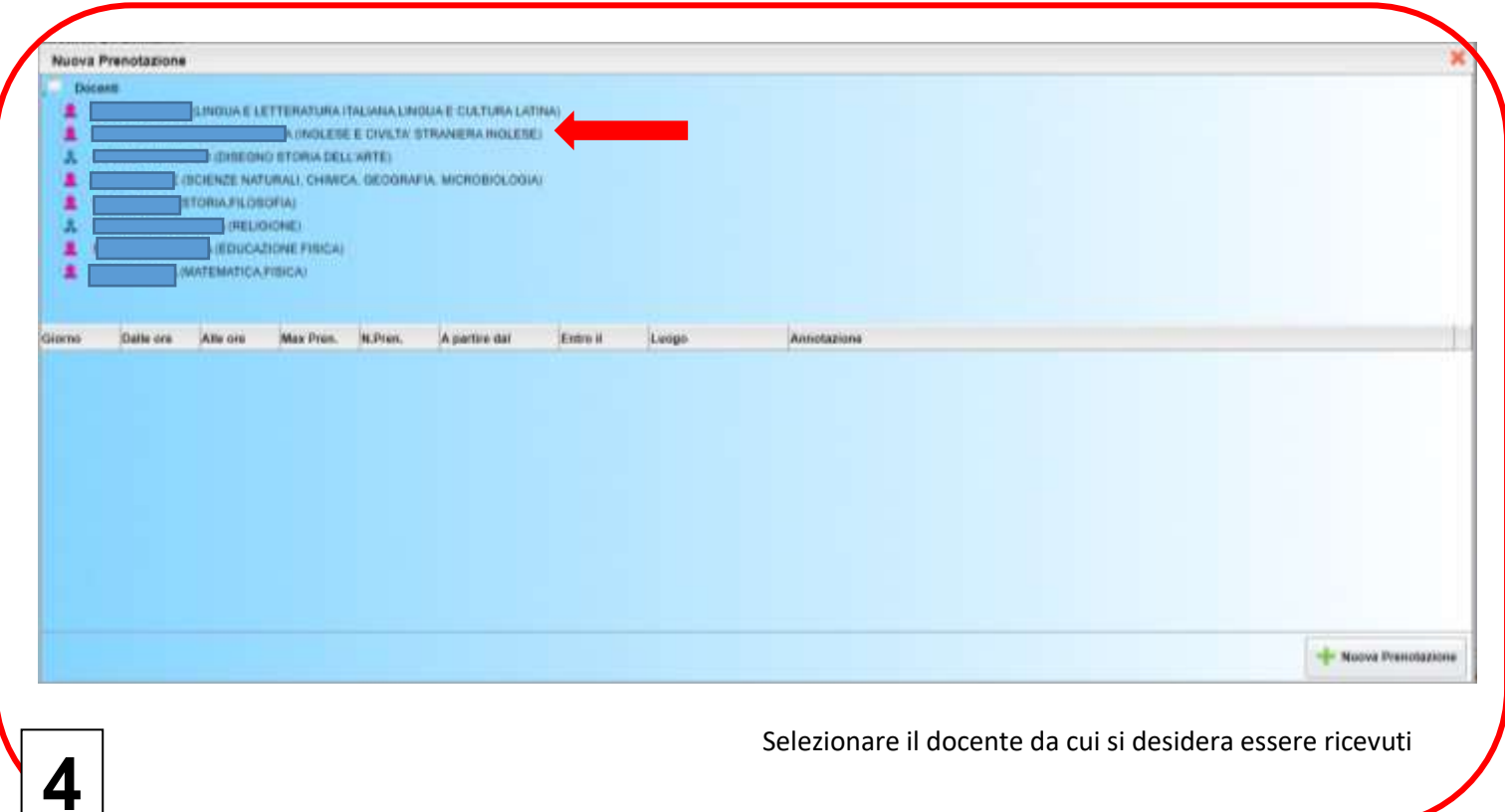

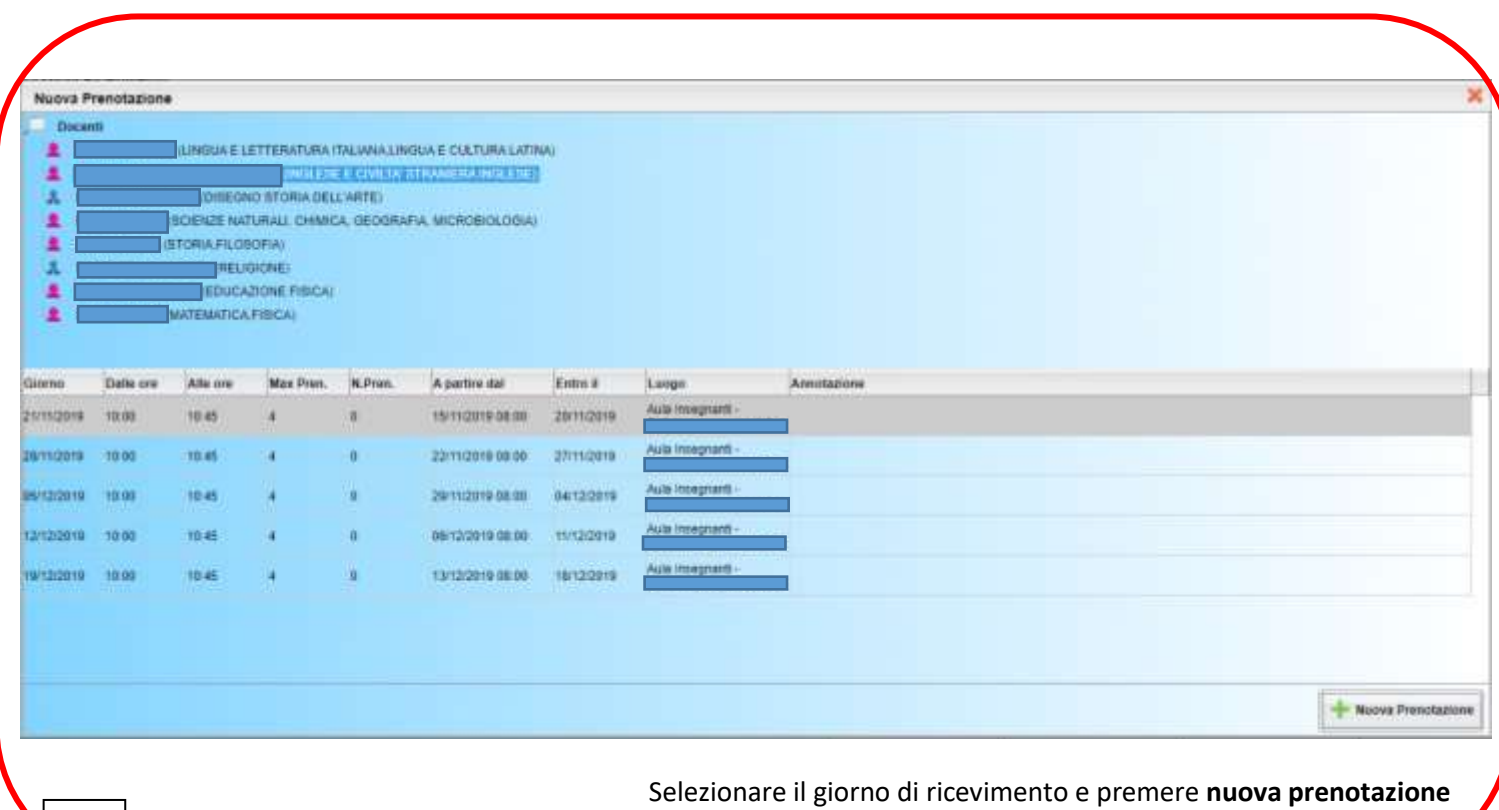

**5**

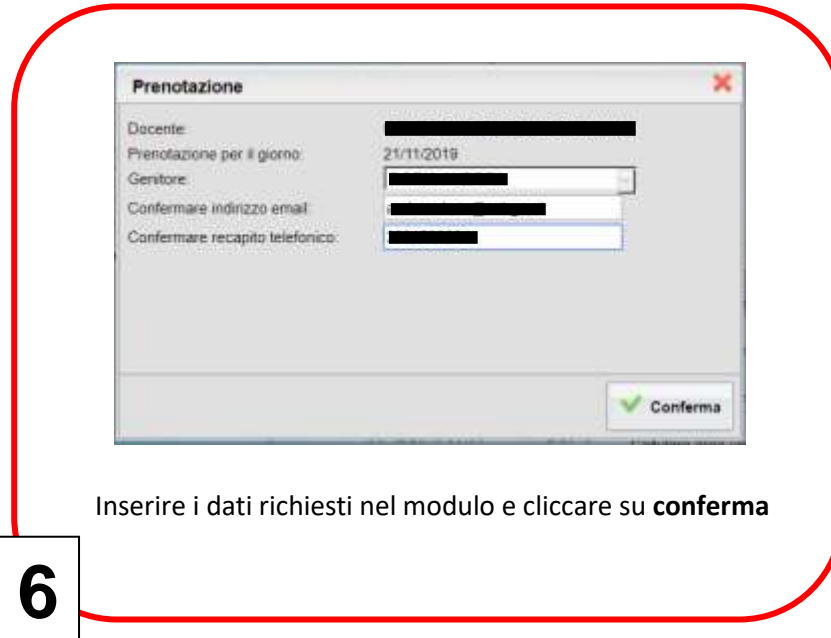